## **CS580 Algorithm Design, Analysis, and Implementation**

Lecture notes, Jan 13, 2022 *Wufei Ma*

## **1 Heap**

**Binary tree.** A binary tree of depth *n* is **balanced** if all the nodes at depths 0 through *n* − 2 have two children. (The only depth that is not "full" is depth *n*.)

A balanced binary tree of depth *n* is **left-justified** if it has 2*<sup>n</sup>* nodes at depth *n* or  $2^k$  nodes at depth *k*, for all  $k < n$ , and the leaves at depth *n* are as far left as possible.

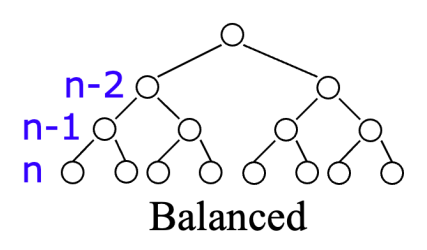

Figure 1: Binary tree.

**Heap.** A heap is a left-justified or complete binary tree with the property that no node has a value greater than the value in its parent.

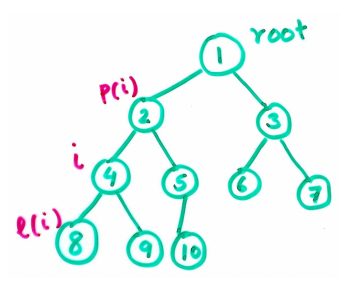

Figure 2: Heap.

Since the heap is a left-justified binary tree, we may implement the heap as an array. The embedding is defined by:

1 root = 1  $2 \t1(i) = 2i$  $3 \t r(i) = 2i + 1$  $4$  p(i) = floor(i/2)

and the heap property is given by  $A[i] \leq A[p(i)]$  for all i.

The **height** of a node is the number of edges on the longest downward path starting at the node. The **height** of a heap is the height of the root. Since the heap is balanced,

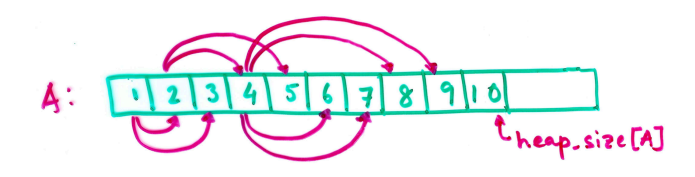

Figure 3: Heap as an array.

we have

$$
\sum_{i=0}^{h-1} 2^{i} + 1 \le n \le \sum_{i=0}^{h} 2^{i}
$$

$$
2^{h} \le n \le 2^{h+1} - 1
$$

$$
\log(n+1) - 1 \le h \le \log n
$$

**Maintain a heap.** DownHeap extends the heap property by one more node.

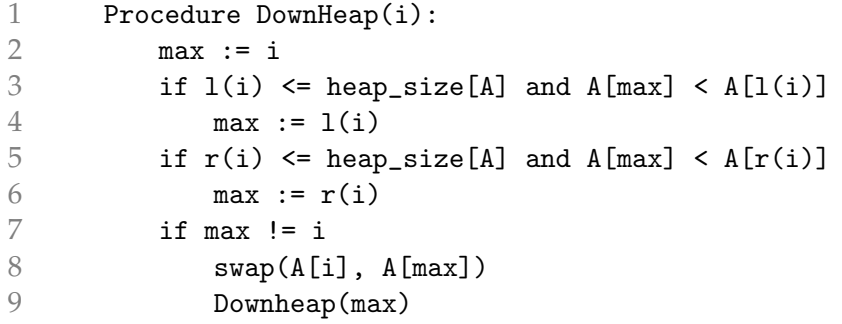

The cost is  $O(h)$ . This procedure can also be written as an iterative algorithm.

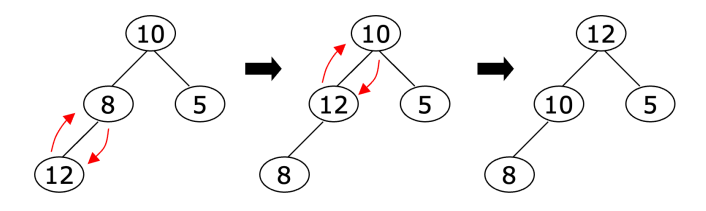

Figure 4: UpHeap.

**Construct a heap.** The idea is to construct the heap from bottom up.

1 Procedure BuildHeap(n): 2 for  $i := n$  down to 1<br>3 Downheap(i)

Downheap(i)

The cost is  $O(n \log n)$ , but a tighter analysis is possible. The amount of time to build the heap is at most

$$
\sum_{i=0}^{h} 2^{i}O(h-i) = O\left(h\sum_{i=0}^{h} 2^{i} - \sum_{i=0}^{h} 2^{i} \cdot i\right)
$$
  
=  $O\left(h \cdot 2^{h+1} - h - h \cdot 2^{h+1} + 2^{h+1} - 1\right)$   
=  $O(2^{h+1} - h - 1)$   
=  $O(n)$ 

**Heap sort.** The input is an unsorted array A[1...n].

```
1 Procedure HeapSort(n):
2 BuildHeap(n)
3 heap_size[A] := n
4 for i := n down to 2 do swap(A[1], A[i])
5 heap_size[A] := i-1
6 DownHeap(1)
```
The complexity is *O*(*n* log *n*).

**Heap as a priority queue.** A priority queue stores a multiset of *S* keys and support operations:

- $\circ$  Insert(x): insert a new element.
- Delete(i): delete element at location <sup>i</sup>.
- Max: return the largest key.
- ExtractMax: return the largest key and remove it.

and each operation takes *O*(log *n*) time.

```
1 Procedure Insert(x):
2 heap_size[A] := heap_size[A] + 1
3 \qquad i := \text{heap\_size}[A]4 A[i] = x5 UpHeap(i)
6
7 Procedure UpHeap(i):
8 while i > 1 and A[i] > A[p(i)]:
9 swap(A[i], A[p(i)])
10 i := p(i)1 Procedure Delete(i):
2 A[i] := A[heap\_size[A]]3 heap_size[A] := heap_size[A] - 1
```
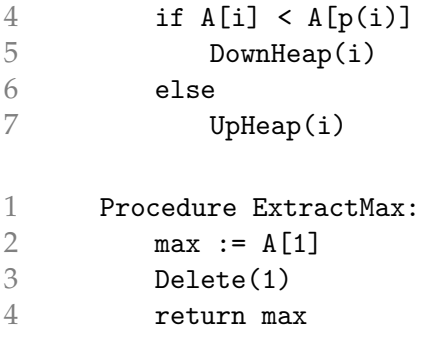